# Download

[Free Projection Mapping Software For Mac](https://tiurll.com/1uasdc)

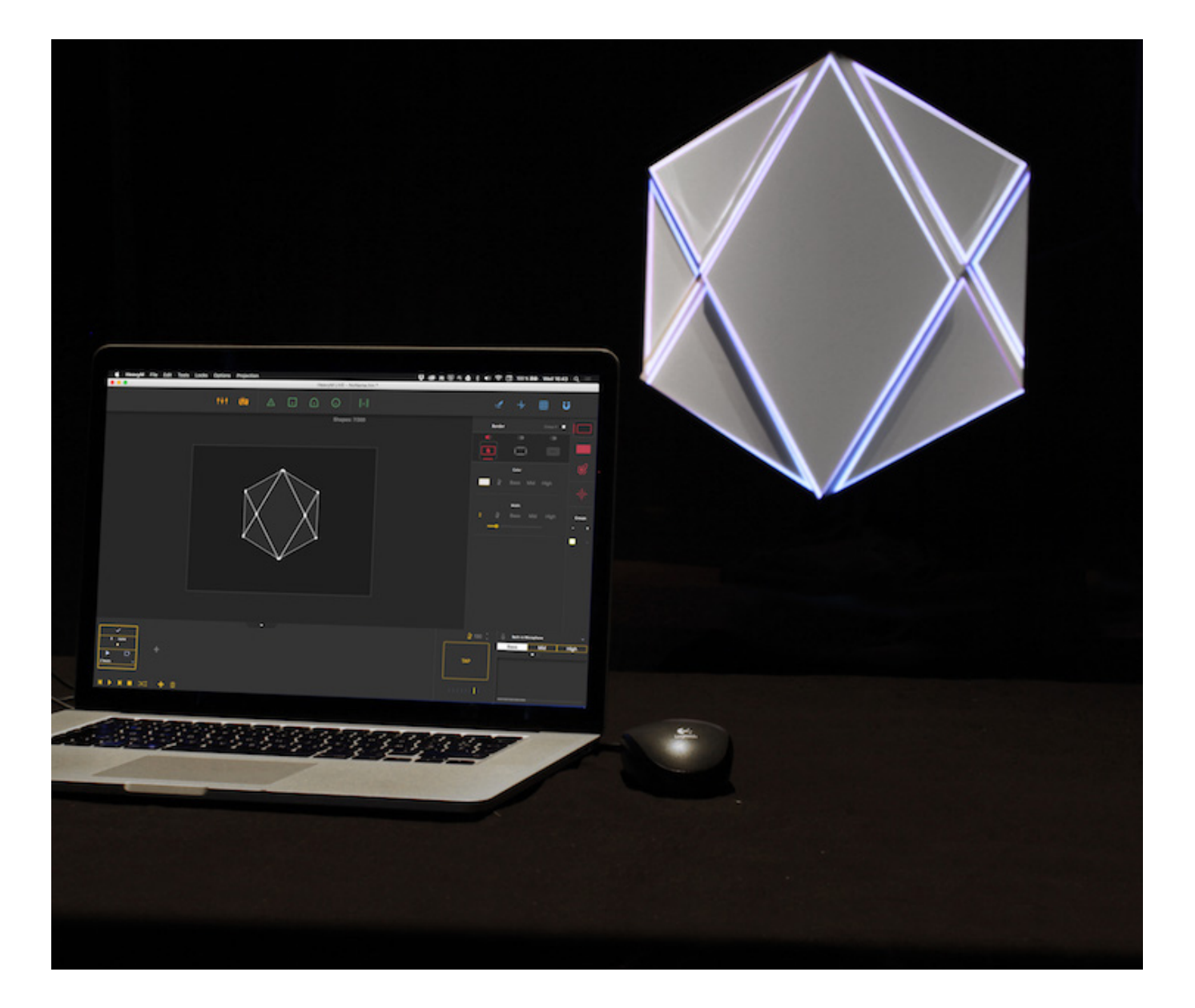

[Free Projection Mapping Software For Mac](https://tiurll.com/1uasdc)

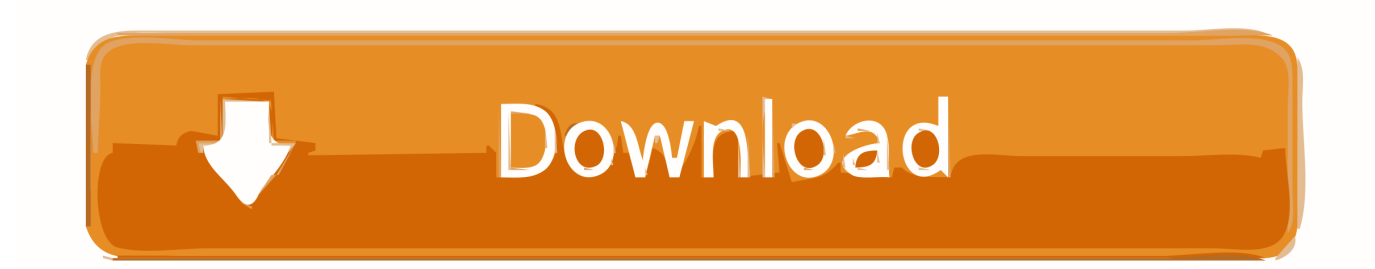

Hardware solutions It has never been easier to display high resolution content on multiple projectors.

- 1. projection mapping software
- 2. projection mapping software open source
- 3. projection mapping software reddit

Windows users have to follow a different workflow and instead, in the Paints tab, change the video file location from the guide to the video content.. This 10 minute crash course will show you how to use MapMap software to quickly projection map a cake.. Using this application, users can create custom map graphics, publications, and scaled plans for reports, presentations and websites.. The tier sizes increase by 2 inch increments as you go down the cake: starting with 8 inches at the top, then 10 inches, 12 inches, 14 inches and 16 inches at the bottom.. First we will import a guide into MapMap and use this to set up our input meshes.

## **projection mapping software**

projection mapping software, projection mapping software free, projection mapping software open source, projection mapping software for beginners, projection mapping software reddit, projection mapping software adobe, projection mapping software for mac, projection mapping software free windows, projection mapping software free download, projection mapping software mac free, what is the best projection mapping software [download naruto episode 163 sub indo mp4](https://frosty-shannon-76ff78.netlify.app/download-naruto-episode-163-sub-indo-mp4)

MadMapper — The projection mapping software on MAC & WINDOWS on Vimeo Distribution & marketing.. Mind Mapping Software Mac. This video will show you the basics of using a free projection mapping software called MapMap. [Media Server](https://moto-x-video-download-free.simplecast.com/episodes/media-server-for-mac-to-ps3) [For Mac To Ps3](https://moto-x-video-download-free.simplecast.com/episodes/media-server-for-mac-to-ps3)

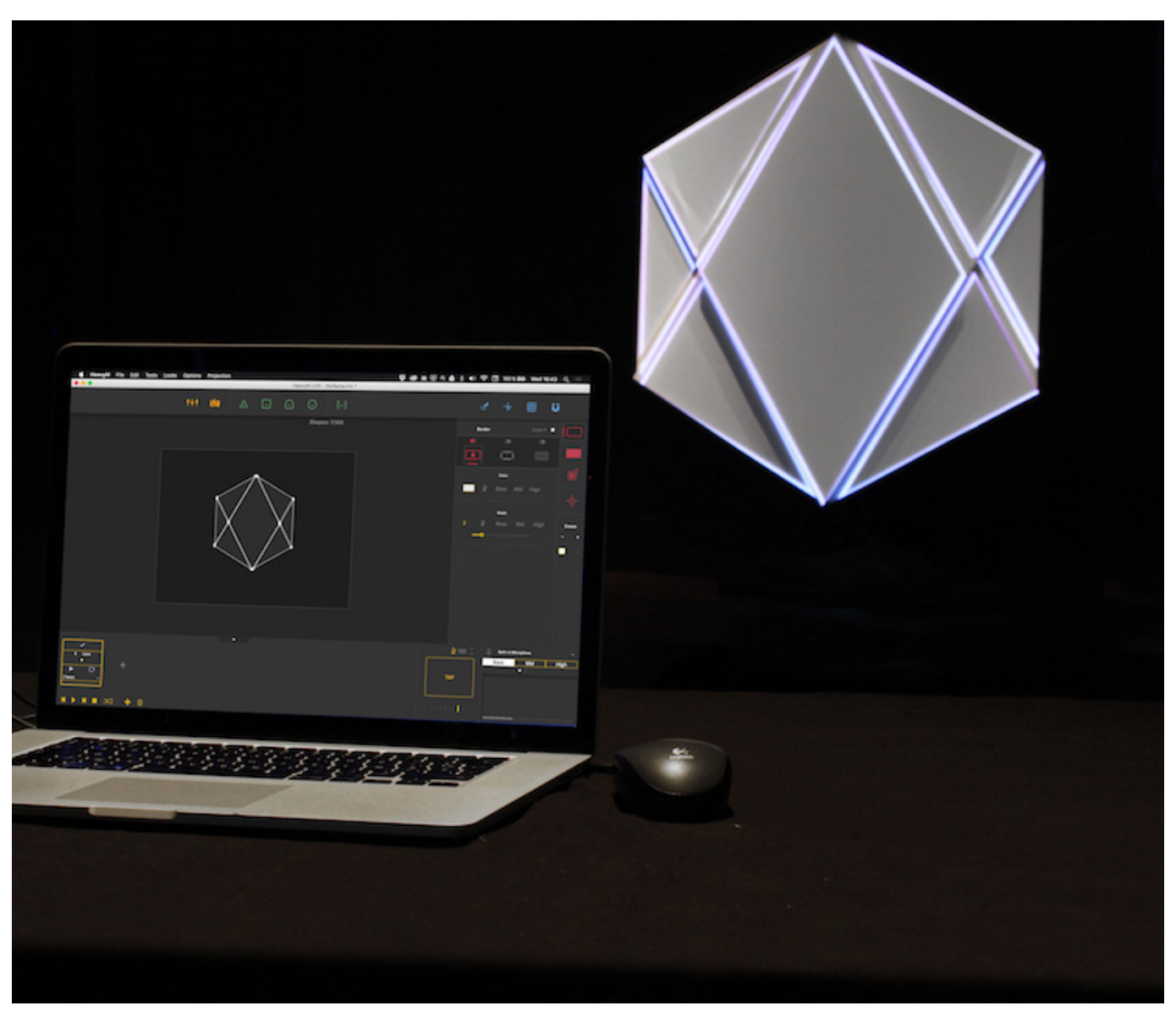

[Canon Ip4950 Driver Download Mac](https://launchpad.net/~dharzapnotext/%2Bpoll/canon-ip4950-driver-download-mac)

### **projection mapping software open source**

#### [converter xls to dbf free download for windows 7 professional edition 64bit](https://initypcon.therestaurant.jp/posts/15505518)

 There's some good lyrics projection software out there already, some of which is free and open source, some of which is commercial.. The video will then show you how to map the projector's output to the physical cake.. 00:00 Intro01:18 Input in MapMap Software05:45 Output Mapping07:57 Source Switch (Mac)08:19 Source Switch (Windows Workaround)This video assumes you already have two things in place in order to complete this tutorial: 1) You have a 5-tier cake or something in the shape of a 5-tier cake to project on to, and 2) You have a projector correctly connected up to your laptop or computer.. This 10 minute crash course will show you how to use MapMap software to quickly projection map a cake.. 00:00 Intro 01:18 Input in MapMap Software 05:45 Output Mapping 07:57 Source Switch (Mac) 08:19 Source Switch (Windows Workaround). [Free](https://www.goodreads.com/topic/show/21896606-free-download-bnm-md-convertor-valutar-for-android-apk-work) [download bnm md convertor valutar for android apk](https://www.goodreads.com/topic/show/21896606-free-download-bnm-md-convertor-valutar-for-android-apk-work)

## **projection mapping software reddit**

#### [1991 Honda Cr 125 Manual](https://launchpad.net/~phachildmenni/%2Bpoll/1991-honda-cr-125-manual)

This video assumes you already have two things in place in order to complete this tutorial: 1) You have a 5-tier cake or something in the shape of a 5-tier cake.. The recommended dimensions of the cake are for square-based tiers, each 5 inches high.. Once the output mapping is complete, Mac users must change the mesh's source in the inspector of the Layers tab from the guide to the video content you want displayed on the cake.. Another great mapping software for Mac included in the list of the best is the Ortelius.. With Quelea we aim to incorporate the best features of existing solutions as well as leveraging new, useful technologies that existing solutions don't have - providing it all under a free, open source license.. Ortelius is a feature packed and highly affordable vector drawing app great for cartography. 773a7aa168 [Refill Megapack Torrent](https://seesaawiki.jp/evplatabfrig/d/Refill Megapack Torrent adawnfar)

773a7aa168

[Adobe Illustrator Cs5 Mac Download](https://gaipretuniz.mystrikingly.com/blog/adobe-illustrator-cs5-mac-download)